# Ground truth annotations for UCSD dataset

Antoni Chan (abchan - AT - ucsd.edu) Department of Computer Science, City University of Hong Kong

Nuno Vasconcelos (nuno - AT - ece.ucsd.edu) Statistical Visual Computing Lab, University of California, San Diego

Feb 28, 2013

This is the ground-truth people annotations of the UCSD pedestrian dataset used in [1, 2, 3]. If you use this data, pleace cite [3].

### 1 Ground truth Annotations

Ground-truth annotations are provided for the first 4000 frames of the vidf and vidd scenes, i.e., the clips vidf1\_33\_000.y to vidf1\_33\_019.y, and vidd1\_33\_000.y to vidd1\_33\_019.y. These correspond to the Peds1 and Peds2 dataset in [3].

The ground-truth pedestrian locations were marked in every 5 frames of the video and interpolated in between. The data is provided in a "person-centric" format, with a list of people and their tracks, or a "frame-centric" format, with the pedestrian locations listed per frame. The region-of-interest (ROI) and perspective map used in [1, 2, 3] are also provided. Finally, the groundtruth counts of people within the ROI are also provided. This is the counting data used in [3] as Peds1 and Peds2. The ground-truth data are saved in the following MATLAB files in the gt/vidf and gt/vidd directories:

• vidX1\_33\_ZZZ\_people\_full.mat: location annotations listed by person for video vidX1\_33\_ZZZ.y, where X is the video name (d or f), and ZZZ is clip number 000 to 019. The file contains a cell-array of people and their locations in the video clip:

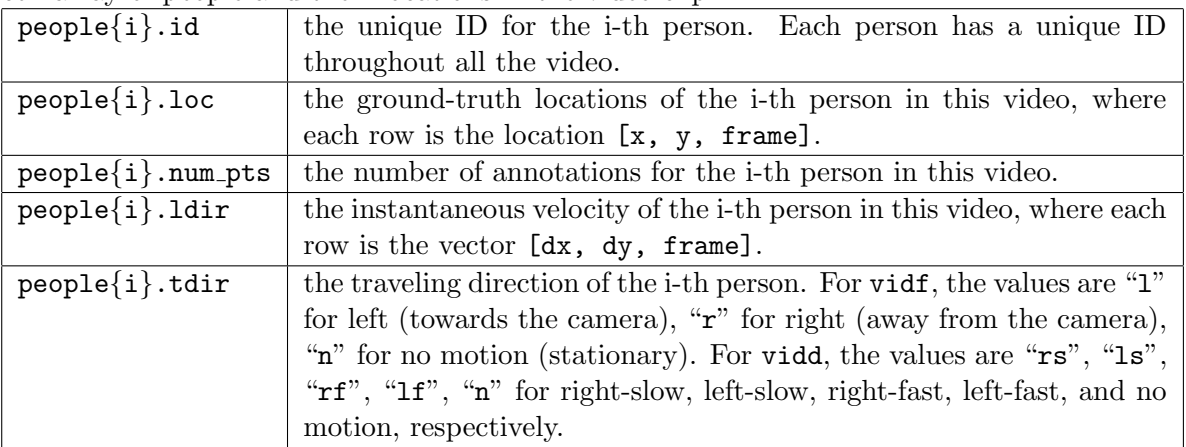

• vidX1\_33\_ZZZ\_frame\_full.mat: location annotations listed by frame for video clip vidX1\_33\_ZZZ.y. The file contains a cell-array of frames, containing the locations of people in that frame:

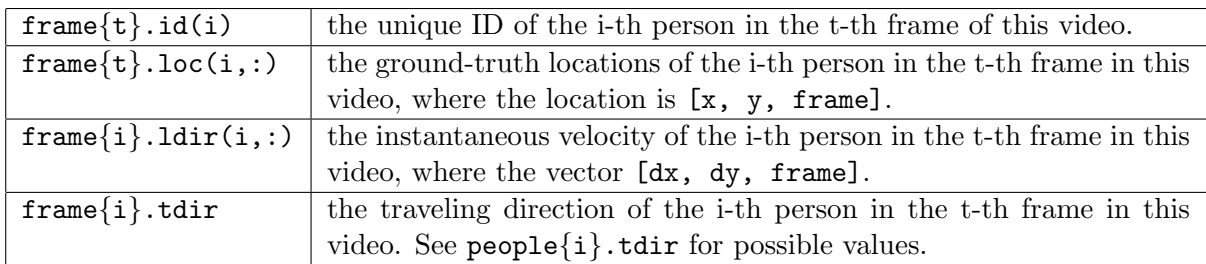

• vidX1\_33\_roi<sup>\*</sup>.mat: the region-of-interest (ROI) for the counting data. The file contains the following variables:

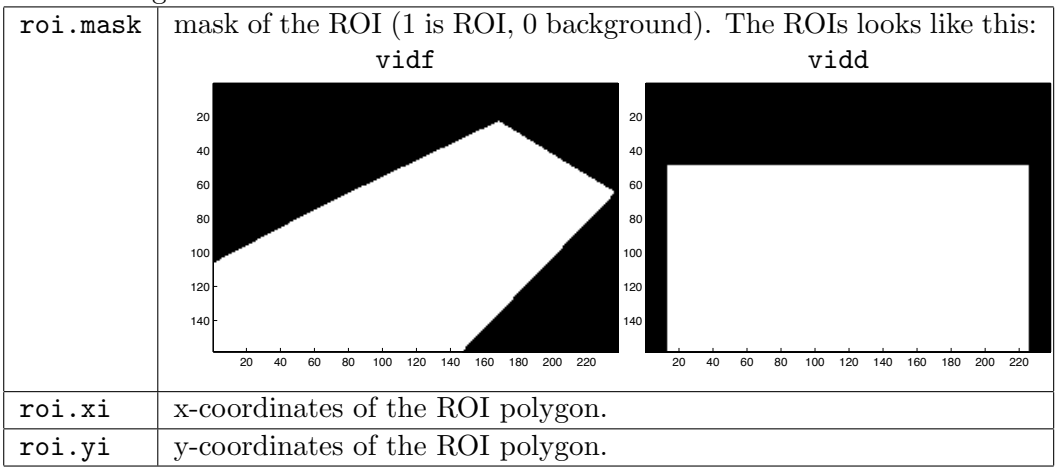

• vidX1\_33\_dmap3.mat: the perspective map of the scene. The perspective map weighs pixels that originate from objects closer to the camera less than pixels from objects further from the camera. See [3] for more details. The file contains the following variables:

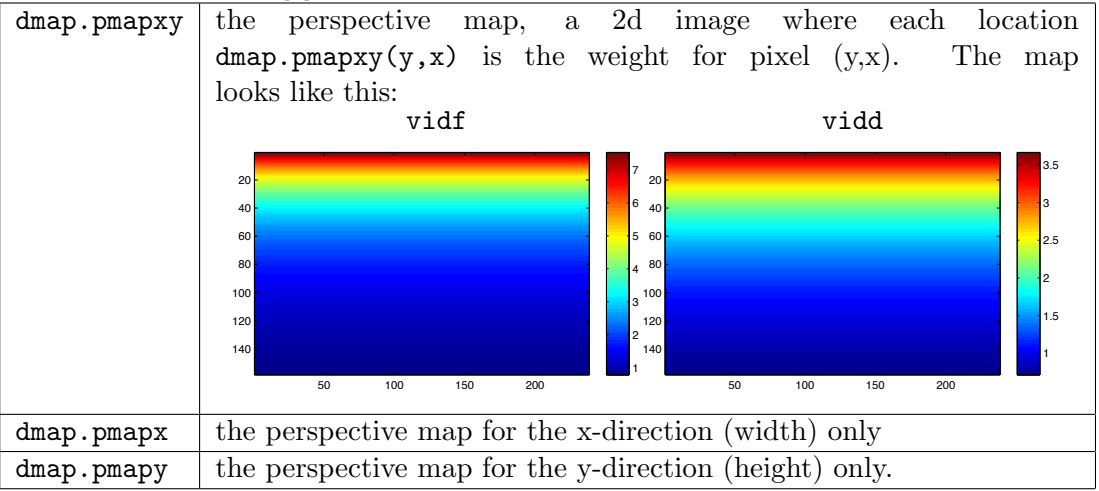

• vidX1\_33\_ZZZ\_count\_YK\_roi\*.mat: the pedestrian count over the region-of-interest in video vidX 33 ZZZ.y. Y is the number of motion classes, either 2 or 4 for vidf or vidd. The file contains the following variables:

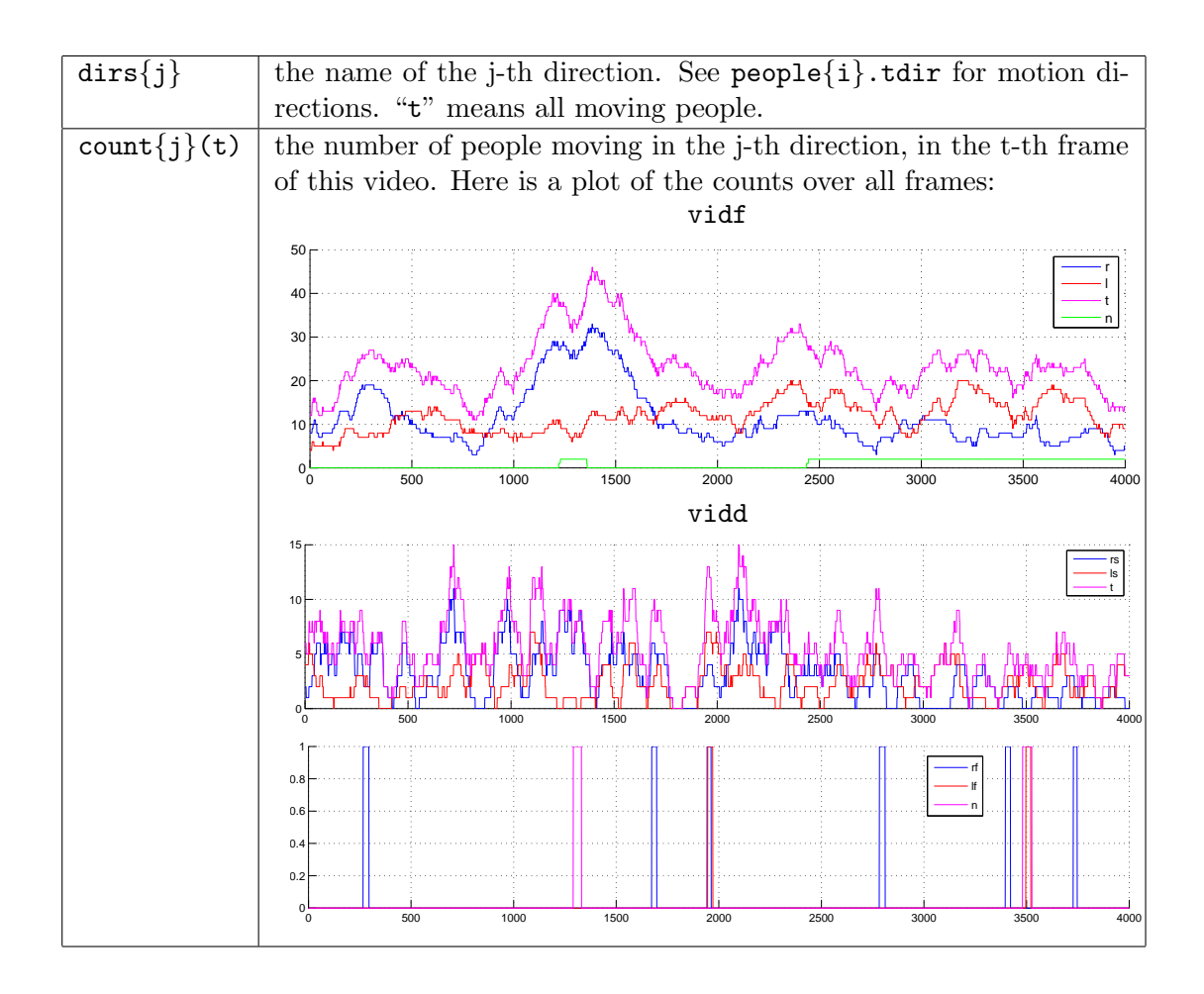

## 2 Acknowledgments

The collection of this database was funded by US National Science Foundation Award IIS-0534985, NSF IGERT Award DGE-0333451, and by the Research Grants Council of Hong Kong Special Administrative Region of China under Grant CityU 110610 (9041552). Part of the ground-truth was annotated by Jeffrey Cuenco and Zhang-Sheng John Liang.

# 3 History

- 2013/02/28 added "vidd" and "vidf", moved experiment results to another README file.
- $2013/02/07$  added "scene" results, updated websites
- $2008/09/14$  initial version

## References

[1] A. B. Chan, Z. S. J. Liang, and N. Vasconcelos, "Privacy Preserving Crowd Monitoring: Counting People without People Models or Tracking," In IEEE Conference on Computer Vision and Pattern Recognition, June 2008.

- [2] A. B. Chan and N. Vasconcelos, "Bayesian Poisson Regression for Crowd Counting," In IEEE Intl Conf. on Computer Vision, Kyoto, Sept 2009.
- [3] A. B. Chan and N. Vasconcelos, "Counting People with Low-Level Features and Bayesian Regression," IEEE Trans. on Image Processing, vol. 21(4), pp. 2160-77, April 2012.
- [4] http://www.svcl.ucsd.edu/projects/crowds
- [5] http://www.svcl.ucsd.edu/projects/peoplecnt
- [6] http://visal.cs.cityu.edu.hk/research/peoplecnt/